<<PowerPoint >>

书名:<<PowerPoint多媒体课件制作实用教程>>

, tushu007.com

- 13 ISBN 9787302104889
- 10 ISBN 7302104883

出版时间:2005-3

页数:225

PDF

更多资源请访问:http://www.tushu007.com

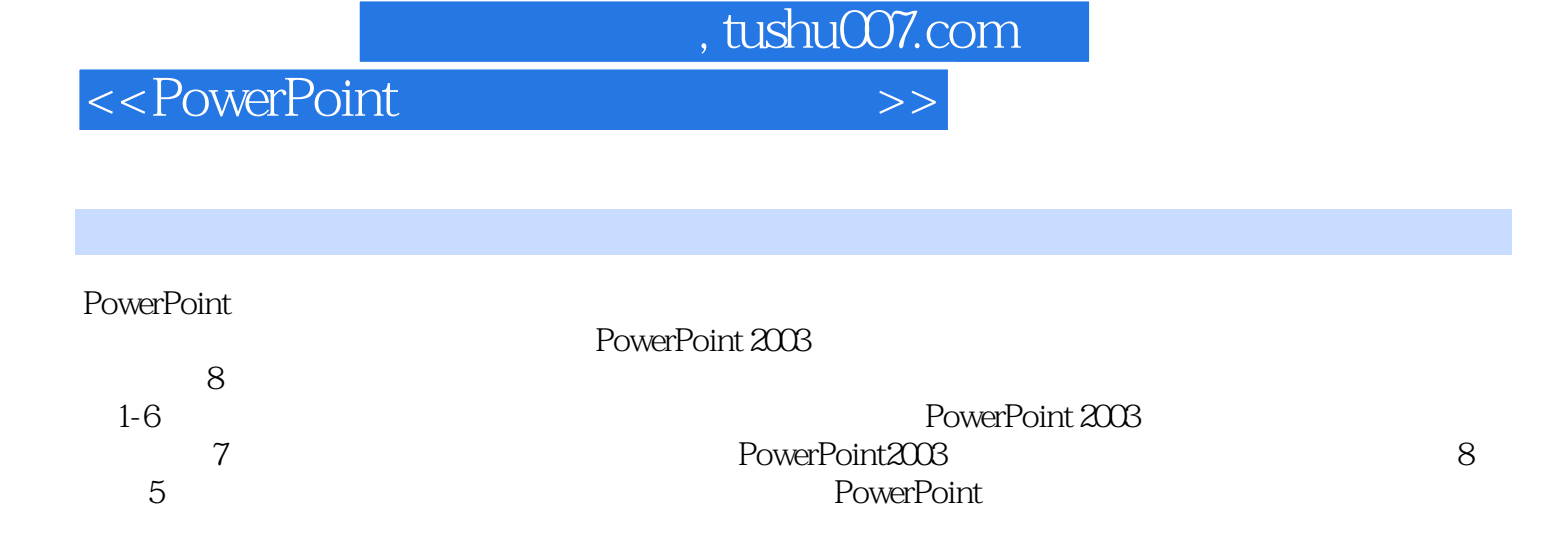

, tushu007.com

## <<PowerPoint >>

1 1.1 1.2 1.3 2 PowerPoint 2003 2.1 PowerPoint 2003 2.2 PowerPoint 2003 2.3 PowerPoint 2003  $3 \quad 31 \quad 32 \quad 33$  $34 \t 41 \t 41$   $34 \t 42$  $4.3$   $4.4$   $*$   $*$   $4.5$   $5$  $51$   $3$  "  $52$   $4$  " "  $5.3$   $5$   $*$   $5.4$   $6$   $6.1$ 6.2 PowerPoint Flash 6.3 Windows Media Player 6.4 PowerPoint 6.5 PowerPoint 7 PowerPoint 7.1 7.2 3PowerPoint 7.3 PowerPoint 8 PowerPoint 件实例 8.1 小学数学教学实例——买书 8.2 初中英语教学实例——Bill Gates 8.3 初中数学教学实例 —— and  $84$  and  $85$ 

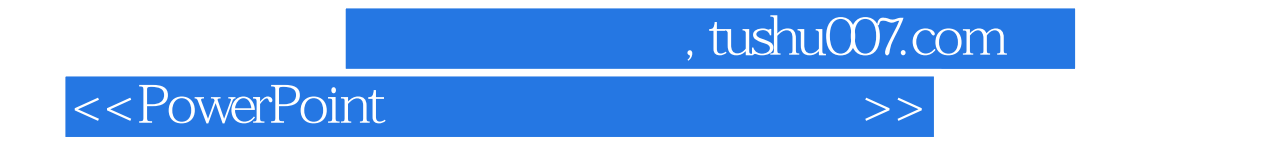

PowerPoint2003

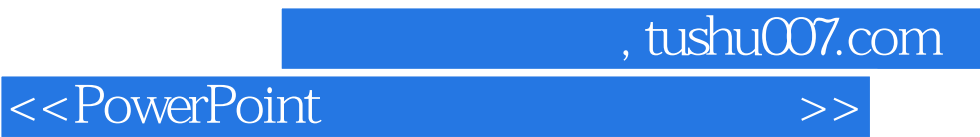

本站所提供下载的PDF图书仅提供预览和简介,请支持正版图书。

更多资源请访问:http://www.tushu007.com